### INSTRUMENTATION/DRIVER INFO (DIAGNOSTICS)

# **1. Basic Diagnostic Procedure**

## **A: PROCEDURE**

### **1. COMBINATION METER**

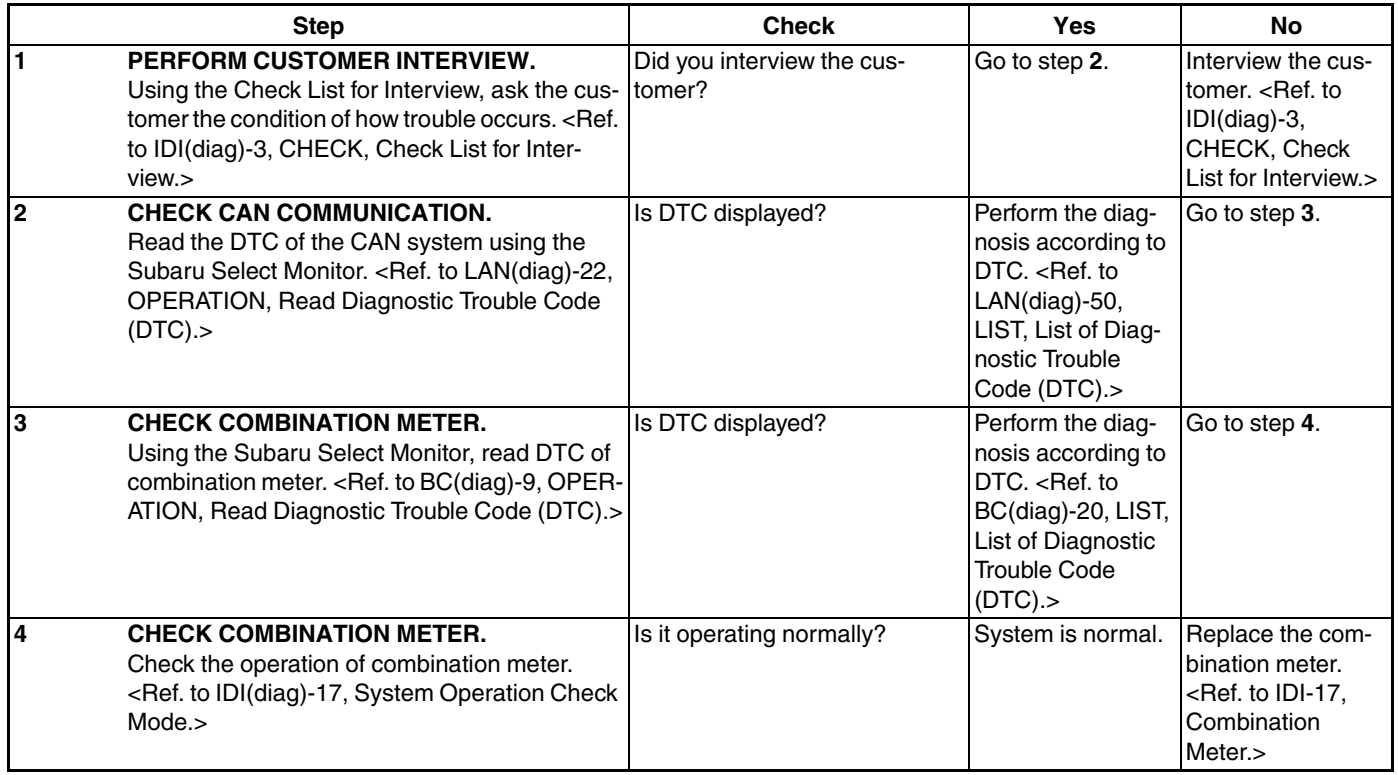

### **2. MFD**

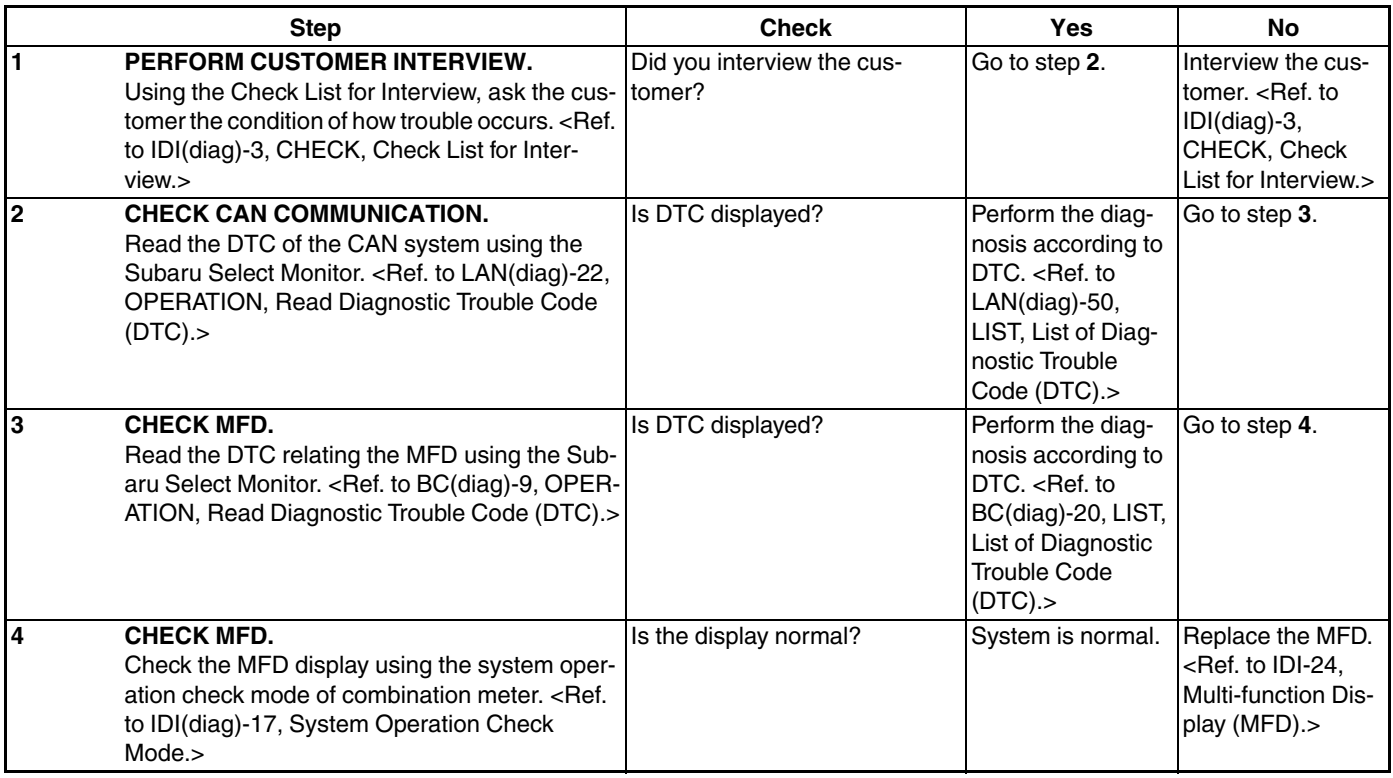